## **Create**

El metodo Create() es el encargado de construir cada uno de los controles de Néfele, nos devuelve un objeto [oHtml](https://nefele.dev/wiki/propiedades/ohtml) con el código HTML, JS, JQuery, Stilos CSS y Links necesarios para que funcione el control en el navegador, ademas se encarga de montar el control dentro de su contenedor.

En el control [tWebPage](https://nefele.dev/wiki/controles/twebpage) nos devuelve una cadena que contiene todo el codigo que debe ser enviado al navegador.

From: <https://nefele.dev/wiki/>- **Nefele Project**

Permanent link: **<https://nefele.dev/wiki/metodos/create?rev=1584307040>**

Last update: **21/07/2020 10:50**

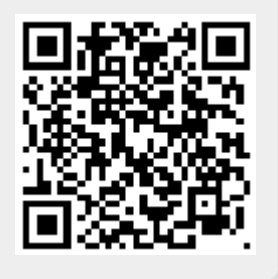